Subject: sysfs entries inside VE Posted by [Christian Kaiser2](https://new-forum.openvz.org/index.php?t=usrinfo&id=1436) on Tue, 26 Jun 2007 14:34:35 GMT [View Forum Message](https://new-forum.openvz.org/index.php?t=rview&th=2789&goto=14375#msg_14375) <> [Reply to Message](https://new-forum.openvz.org/index.php?t=post&reply_to=14375)

Hi all,

I wanted to know how the sysfs inside a VE is managed. I had a look at the init\_ve\_sysfs() in kernel/ve/vecalls.c but it is really hard for me to read the code. Want I want to do is to have a copy of some necessary sysfs entries of the host system that are used by libspe2 so that I can use libspe2 inside a VE. Necessary for me are the directories including their subdirectories and files of:

 /sys/devices/system/cpu /sys/devices/system/spu

I found this comment twice in the function I mentioned above "/\* ick, this is ugly, the things we go through to keep from showing up in sysfs... \*/"... so let me do another dirty hack!!

Christian Kaiser

-- IBM Deutschland Entwicklung GmbH Open Systems Firmware Development mail: ckaiser2@de.ibm.com

IBM Deutschland Entwicklung GmbH Vorsitzender des Aufsichtsrats: Martin Jetter

Registergericht: Amtsgericht Stuttgart, HRB 243294

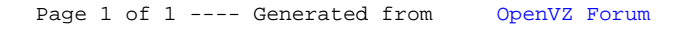